IISEE lecture for group training

## Fortran programming for beginner seismologists Lesson 4

Lecturer

Tatsuhiko Hara

### Extension of our program

• Now we are going to modify our program to a case of a crust model which consists of one crust layer and the underlying homogeneous half space as shown below.

#### Ray path and variables

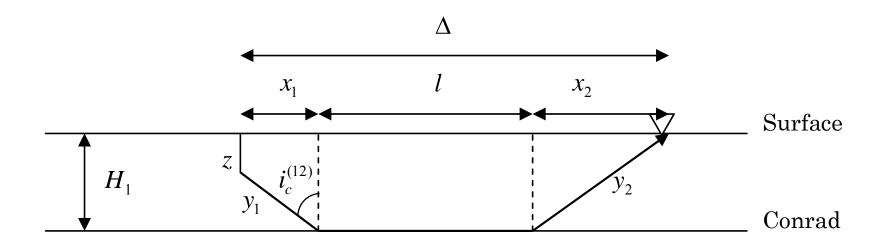

## Travel time for a head wave along a discontinuity

The travel time is given by:

$$t_p^{(2)} = \frac{1}{V_p^{(1)}} \left( \frac{2H_1 - z}{\cos i_c^{(12)}} \right) + \frac{\Delta - (2H_1 - z) \tan i_c^{(12)}}{V_p^{(2)}}$$

where  $\sin i_c^{(12)}$ ,  $\cos i_c^{(12)}$ , and  $\tan i_c^{(12)}$  are given by:

$$\sin i_c^{(12)} = V_P^{(1)} / V_P^{(2)}, \ \cos i_c^{(12)} = \sqrt{1 - \sin^2 i_c^{(12)}},$$
$$\tan i_c^{(12)} = \sin i_c^{(12)} / \cos i_c^{(12)}$$

respectively.

#### Conditions to be satisfied

There are two conditions that should be satisfied for the equation shown in the previous slide:

(1) 
$$0 \le z \le H_1$$
  
(2)  $\Delta > (2H_1 - z) \tan i_c^{(12)}$ 

#### IF statement

- In order to satisfy the conditions shown in the previous slide in FORTRAN program, we use *IF* structure.
- The following *IF* statement prints out the error message if h is less than 0:

```
if (h.lt.0.0)
```

& write(\*,\*) 'Error: Negative h is not allowed.'

where ".lt." is the <u>relational operator</u> that stands for "less than."

### Relations operators

Following relational operators are available:

- .lt. <u>L</u>ess <u>T</u>han <
- .le. <u>Less than or Equal to</u>  $\leq$
- .gt. <u>Greater Than</u> >
- .ge. <u>Greater than or Equal to</u>  $\geq$
- .eq. EQual to
- .ne. <u>N</u>ot <u>E</u>qual to

 $\neq$ 

## Logical operators (1)

• You can combine logical expressions using logical operators .and .or.

Examples: 0 < z < 100 z.gt.0. .and. z.lt.100. z < 0 or z > 100 z.lt.0. or. z.gt.100.

## Logical operators (2)

- .and. is "stronger" than .or. Therefore,
   z.lt.0. .and. z.lt.100. .or. z.lt.200
   specifies the range (-∞, 200)
- If you want to .or. to be interpreted first, write as:

z.lt.0. .and. (z.lt.100. or. z.lt.200)

Then the range  $(-\infty, 0)$  is specified.

#### Block IF structure

• If you want to put more than one statements when a certain condition is satisfied, you can use *block IF* structure such as:

```
implicit none
real z
write(*,*) `Depth: `
read(*,*) z
if (z.lt.0.0) then
    write(*,*) `The input depth is negative.'
    write(*,*) `Program is terminated.'
    stop
end if
write(*,*) `Depth: `, z
end
```

#### Exercise 4-1

• Compile and run the program shown in the previous slide. Try various values for z, and see what happens.

# How can we satisfy the condition $0 < z < H_1$ ?

• Exercise 4-2

Fill the parts of ??? in the following program to satisfy the condition  $0 < z < H_1$ .

```
implicit none
real h1, z ! h1: variable for thickness
data h1/???/
write(*,*) `Depth: `
read(*,*) z
if (???) then
    write(*,*) `The depth should be in the range [0,15].'
    write(*,*) `Program is terminated.'
    stop
end if
write(*,*) `Depth', z
end
```

### ELSE and ELSE IF statements

• There is another way to satisfy  $0 < z < H_1$  using *ELSE* and *ELSE IF* statements as:

```
implicit none
real h1, z ! h1: variable for thickness
data h1/15.0/
write(*,*) `Depth: `
read(*,*) z
if (z.lt.0) then
    write(*,*) `The depth is negative'
    stop
else if (z.qt.h1) then
    write(*,*) 'The depth is greater than ', h1
    stop
else
    write(*,*) 'The depth is in the allowable range.'
end if
write(*,*) `Depth: `, z
end
```

## CYCLE in DO loop

• In order to satisfy the second condition, we use *CYCLE* statement in DO loop. Below is an example of *CYCLE* statement:

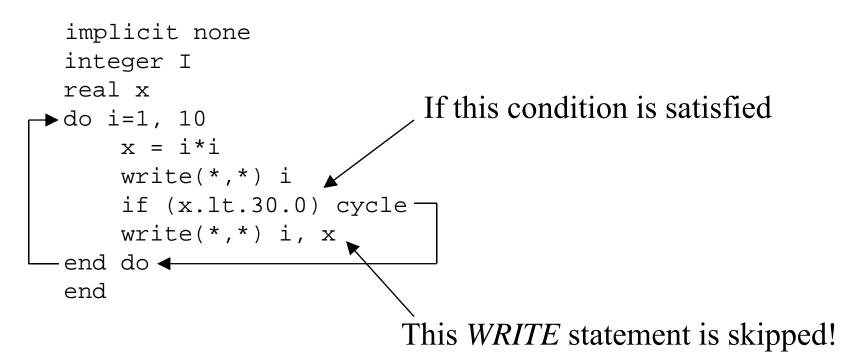

## EXIT in DO loop

• Below is an example of *EXIT* statement:

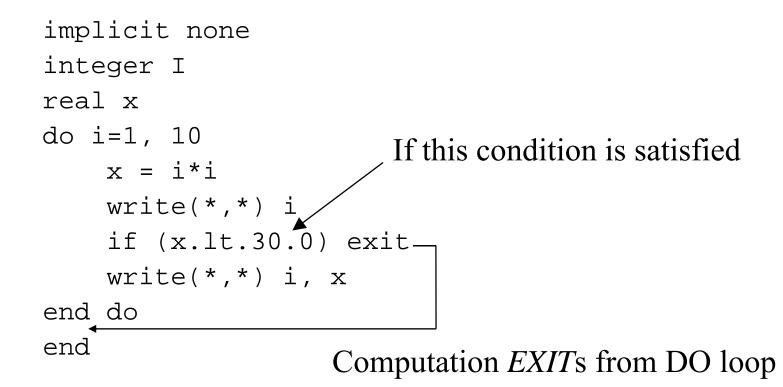

#### Exercise 4-3

• Compile and run the programs shown in the previous three slides.

## Now we are ready!

Now we are ready to extend our program. Follow these steps:

1. Decide names of new variables and declare them. For example,

- rename tp, ts, vp, and vs as tp1, ts1, vp1, and vs1 respectively,

- then, use vp2, and vs2 for P and S wave speeds in the underlying layer, respectively.

- use tp2 and ts2 for travel times of P and S head waves, respectively.
- use h1 for the thickness of the upper crust

## Further steps (1)

2. Assign the values of vp1, vp2, vs1, vs2 and h as:

data vp1, vs1/6.0, 4.0/
data vp2, vs2/6.6, 4.4/
data h1/15.0/

- 3. Add the *IF* statement to check the condition  $0 \le z \le H_1$
- 4. Calculate the values of sine, cosine, and tangent of the critical angle.

## Further steps (2)

- 5. Add new *OPEN* and *CLOSE* statements for the output for head waves.
- 6. Add *IF* statement to determine whether head waves exist or not at a certain epicentral distance in the same *DO* loop for direct waves
- 7. Add statements to calculate travel times of head waves in the same *DO* loop
- 8. Add a new *WRITE* statement to print out travel times of head waves.

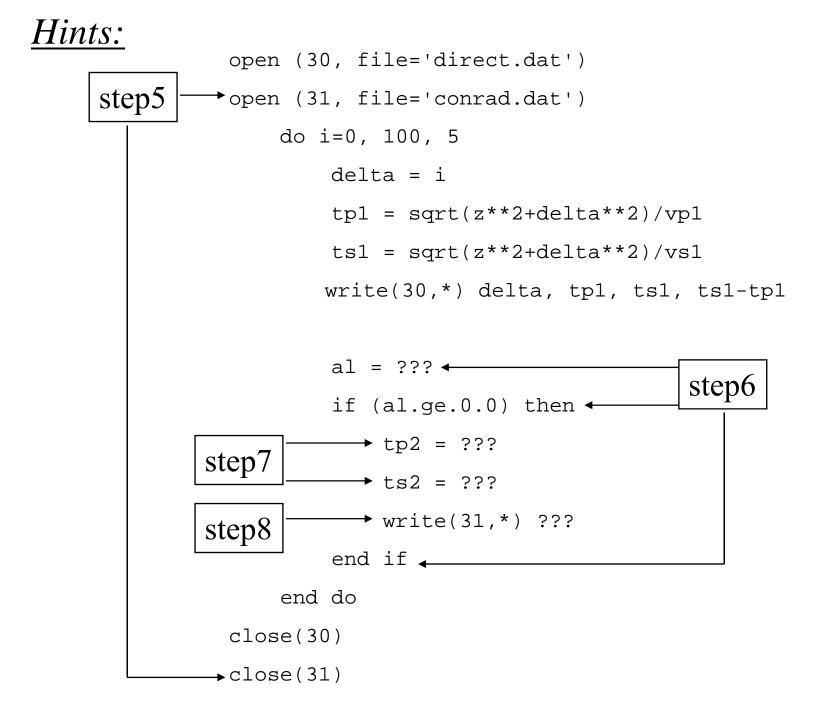

#### Exercise 4-4

- Accomplish all of the steps 1 to 7.
- Plot travel times of direct waves and head waves.
- Plot  $T_s$ - $T_p$  time of both types of waves